# **Session 6: Mobilizing Finance for Climate-Resilient Infrastructure**

September 7, 2017 **Jessica Williams,**  Analyst, Infrastructure Ratings

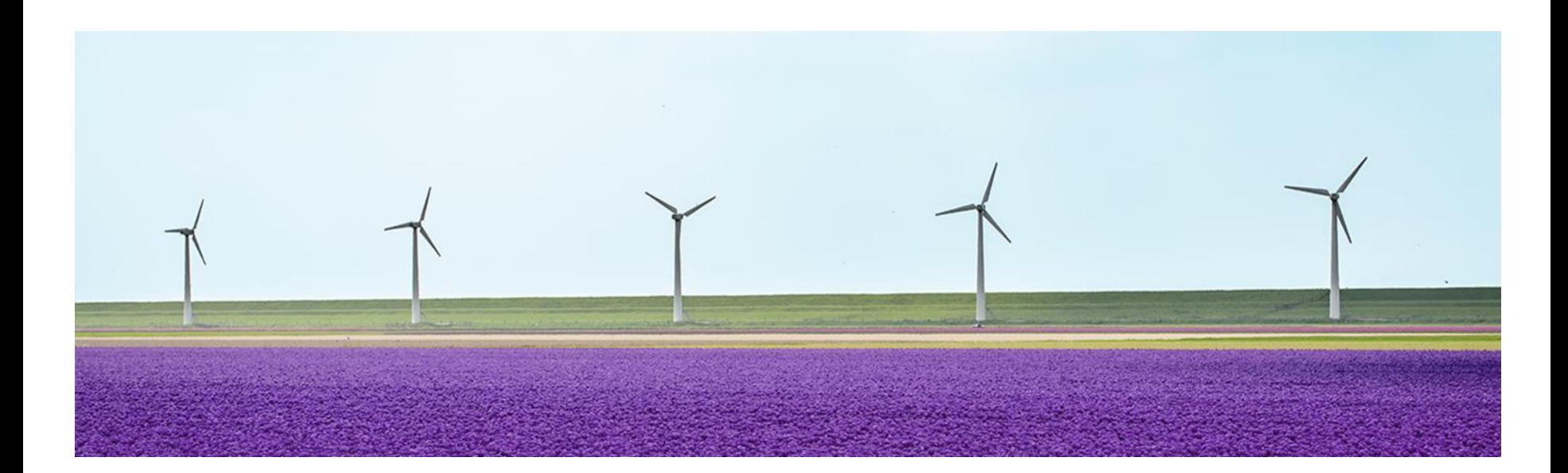

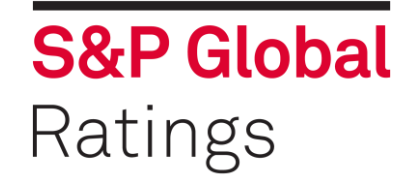

# **The Green Evaluation**

Applicable to green bonds but also to green bank loans, green ABS, equity and all other forms of sustainable finance

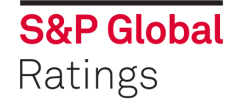

# **S&P Global Commitment To Green Financing**

S&P Global has been tracking the green bond market for a number of years and 2016 set new mile stones in green bond initiatives

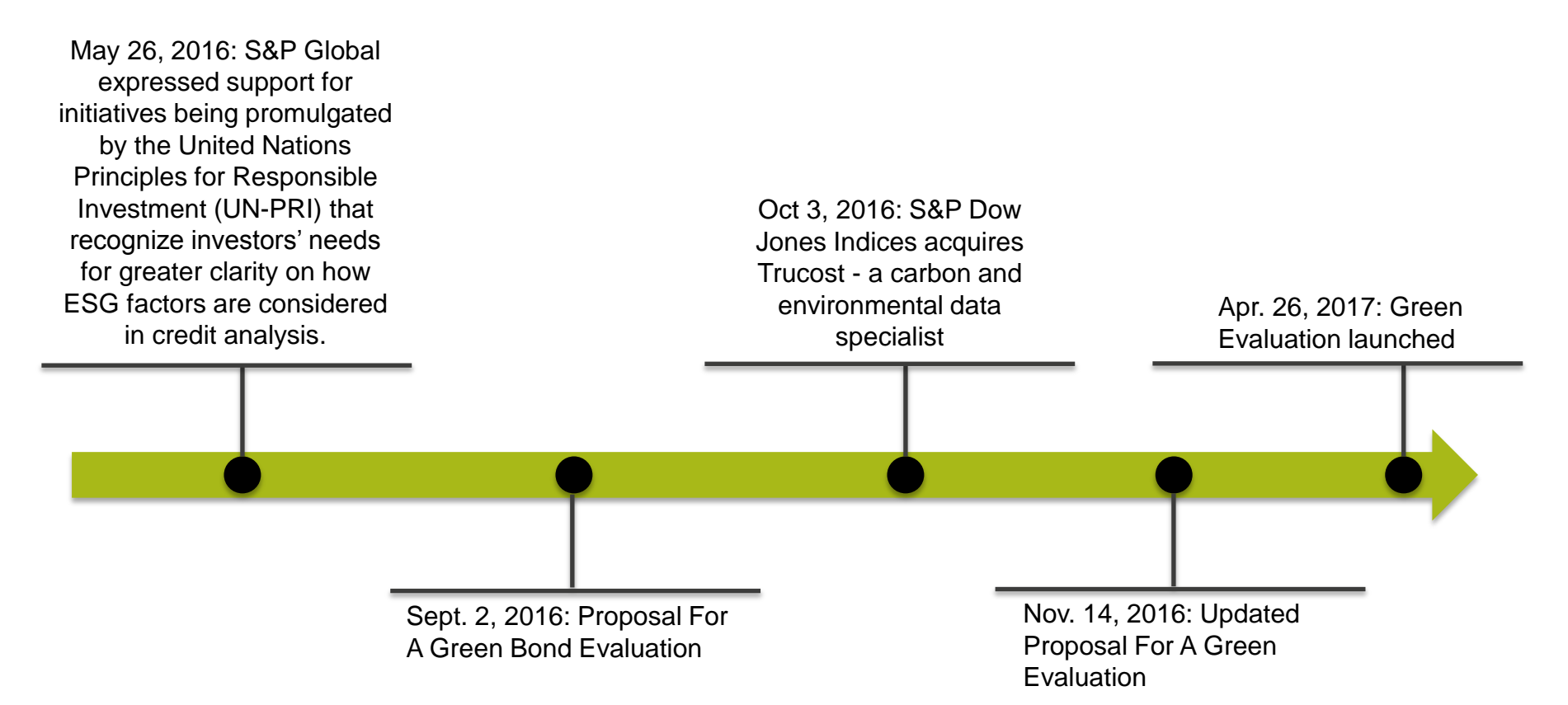

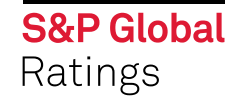

# **Green Evaluation Market Feedback**

## **HSBC**

**"S&P has stepped into the picture, with a tool that could represent a breakthrough. The S&P tool attempts to gauge how green a bond is, rather than just confirming whether or not it is green. They may just have created the single metric that in our view the green bond market needs."**

**"We believe this tool is superior to the array of verification services currently offered to validify green bonds, the so called 'second party opinions'…"**

## **Royal Bank of Scotland**

**"I am impressed with the sophistication and comprehensiveness of the new S&P Green Evaluation – particularly compared to the current other products of this nature in the market."**

## **Nuclear Risk Insurers**

**"…really good stuff and a great example of the sort of thing which ratings agencies can do to make a positive difference."**

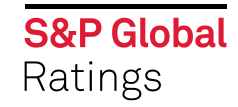

# **Green Evaluation - Introduction**

*"For investors, green bond markets offer a stable, rated and liquid investment with long duration. For issuers, green bonds are a way to tap the huge \$100 trillion pool of patient private capital managed by global institutional fixed-income investors."* 

**Mark Carney, Governor of the Bank of England, September 2016**

## **S&P Global's Role – The Green Evaluation**

- Define the value of "green" for capital markets and any other financing
- Establish essential transparency in Green Finance
- Enable institutional investment in sustainability by providing the confidence of independent evaluation of environmental impact

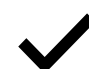

Go beyond existing tools and takes a local, sector-specific perspective on impact

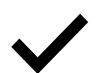

- Provide a "green channel" to sustainable finance for institutional fixed income
- Covers all financings such as bank debt and equity not just green bonds

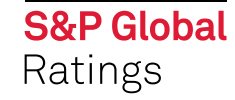

# **Comprehensive Impact Evaluation**

Goes beyond existing assessment tools and takes a local, sector specific view

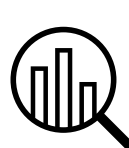

Establishes a hierarchy across technologies depending on their contribution to the green transition

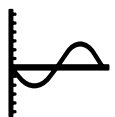

Based on local conditions baseline e.g. for energy generation projects we consider the emissions intensity of the local grid

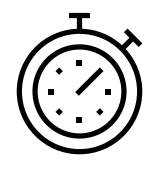

Evaluation of projects' lifecycle impacts on the environment (construction, operation, decommissioning)

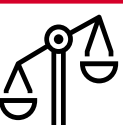

Scores and weighs individual component scores in a transparent manner

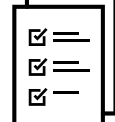

Includes analysis of governance, transparency and use of proceeds

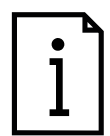

Draws on, but is not limited to, green bond principles and existing green taxonomies

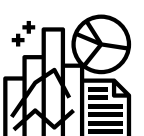

Focus on new build and improvements to enhance greenness or resilience

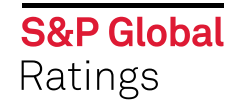

# **Green Evaluation Analytical Approach**

## **Weighted aggregate of three:**

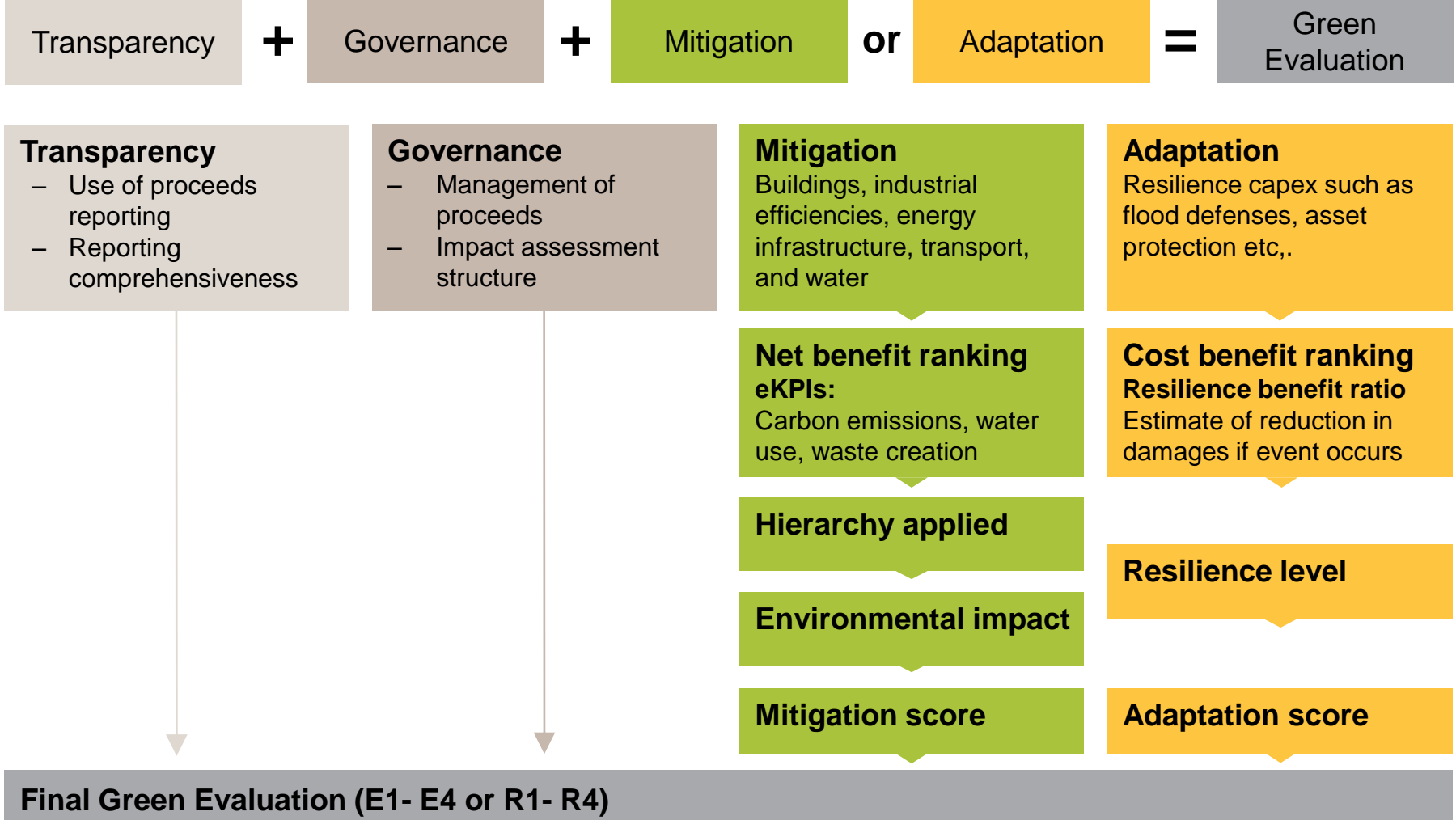

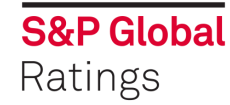

\* eKPI – Environmental Key Performance Indicator

# **Carbon Hierarchy**

The Mitigation or Adaptation categories account for 60% of the final score. In recognition of the varying levels of contribution to avoiding climate change by different technology, we consider each technology's overall contribution to decarbonization that would not be fully captured by our regional net benefit calculation alone. This gives us the overall score.

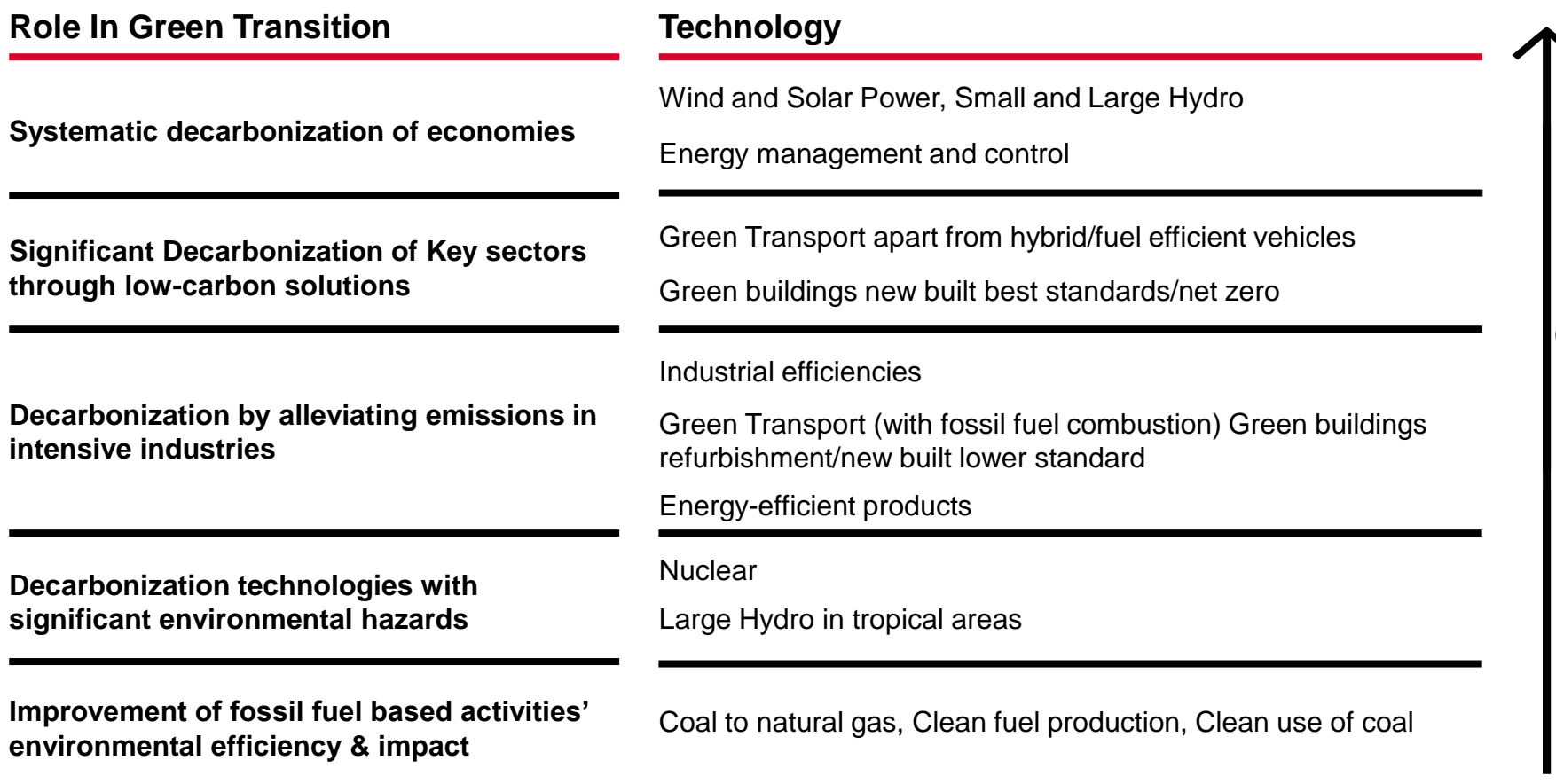

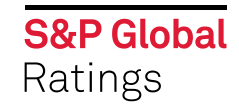

# **Water Hierarchy**

For water projects we consider each technology's overall contribution to sustainable water use that would not be fully captured by our net benefit calculation alone:

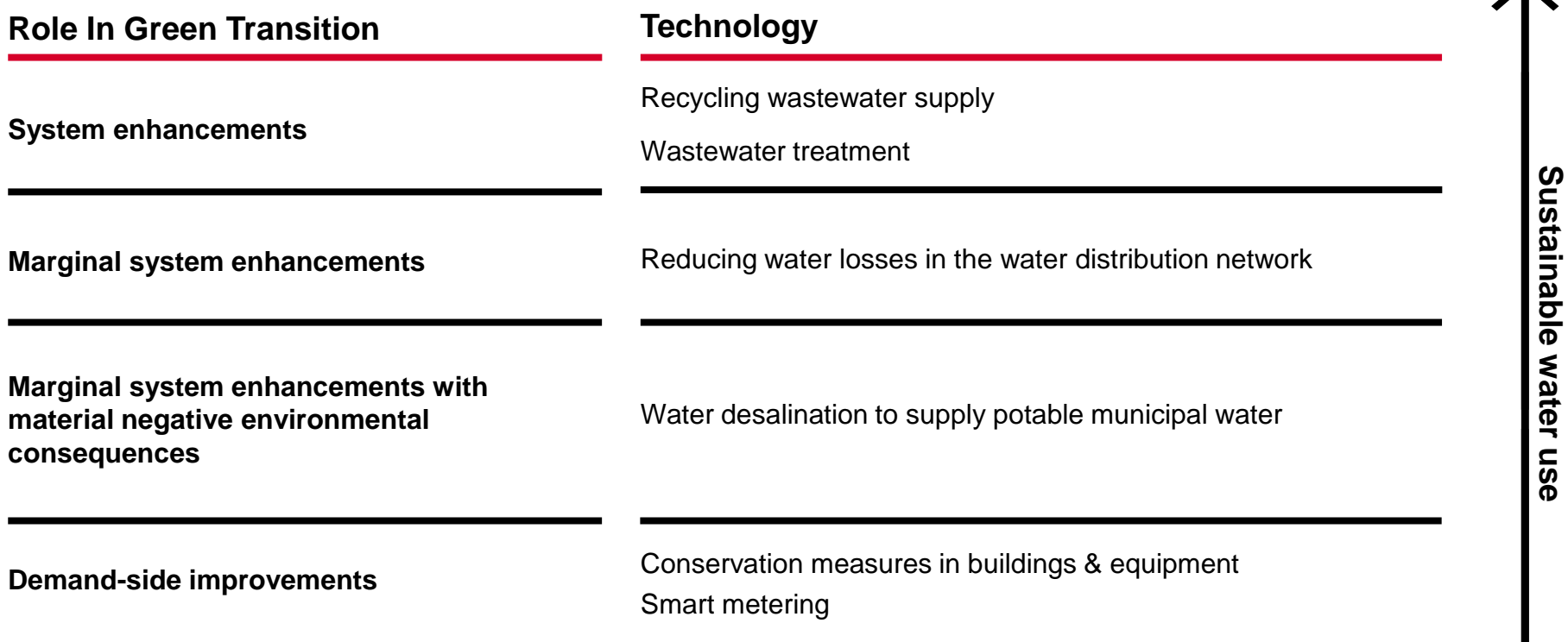

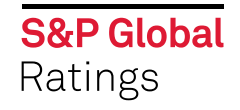

**Sustainable water use**

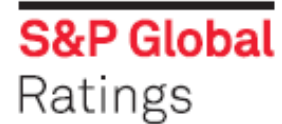

## **Green Evaluation City of Gothenburg**

fuel combustion

Green buildings - new build

#### **Transaction Overview**

On June 15, 2016 the City of Gothenburg, Sweden issued Swedish krona (SEK) 1 billion of green bonds due June 15, 2022 to fund a number of eligible projects as part of its wider environmental initiatives. In accordance with the city's environmental programs, green bonds proceeds are targeted at financing projects in renewable energy, energy efficiency, public transportation, waste management, water treatment, and sustainable housing. The proceeds are solely dedicated to financing green projects, as defined within the city's environmental framework.

## **Green Evaluation Overview**

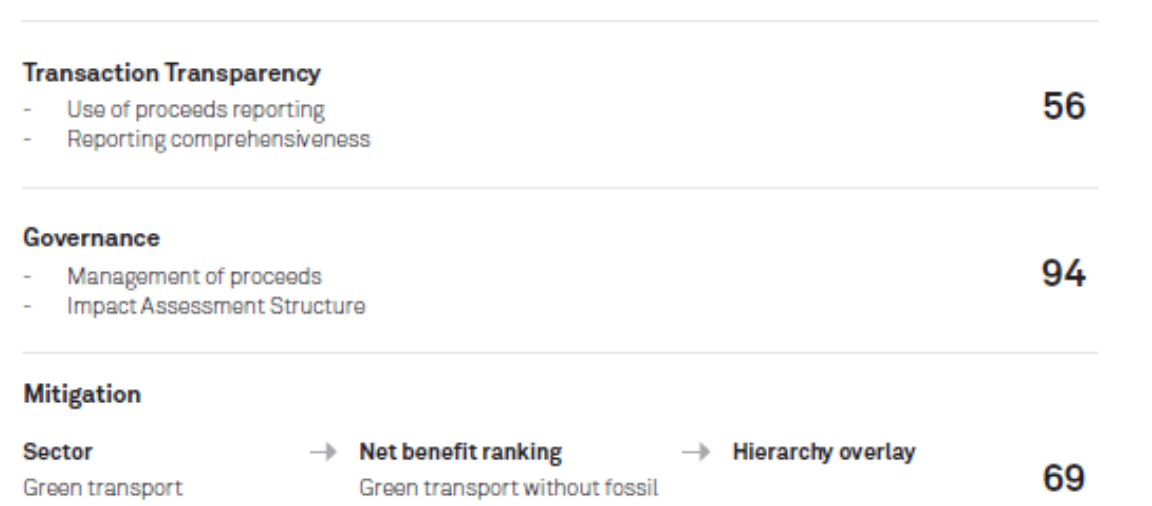

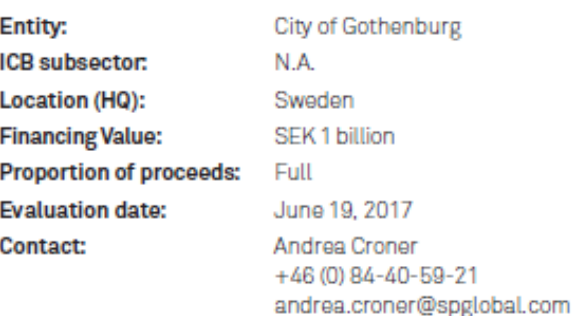

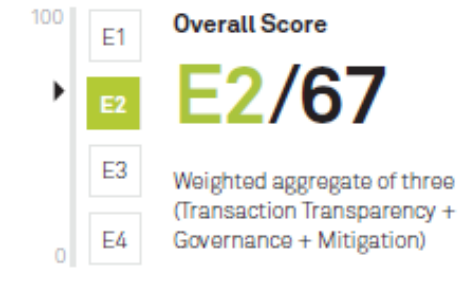

I www.r minwis windigwayn.r winwissppigs.mi

**Adaptation** 

Green buildings

## **Green Evaluation**

# **Three Gorges Finance II** (Cayman Islands) Limited

## **Transaction Overview**

On June 21, 2017 Three Gorges Finance II (Cayman Islands) Ltd. issued €650 million of unsecured unsubordinated 1.30% notes due 2024 guaranteed unconditionally and irrevocably by China Three Gorges Corp. The financing is a labelled green bond. Proceeds will be used to finance European renewable energy projects based in Portugal and Germany acquired by China Three Gorges Corp.

#### **Entity:**

100

E1

 $E2$ 

E<sub>3</sub>

E4

**Overall Score** 

E1/83

Weighted aggregate of three (Transparency +

Governance + Mitigation)

**ICB** subsector: Location (HQ): **Financing value: Amount evaluated: Evaluation date: Contact:** 

Three Gorges Finance II (Cayman Islands) Limited Renewable Energy Equipment Beijing, China €650 million 100% July 10, 2017 Jessica Williams (44) 2017 176 3884 jessica.williams@spglobal.com

## **Green Evaluation Overview**

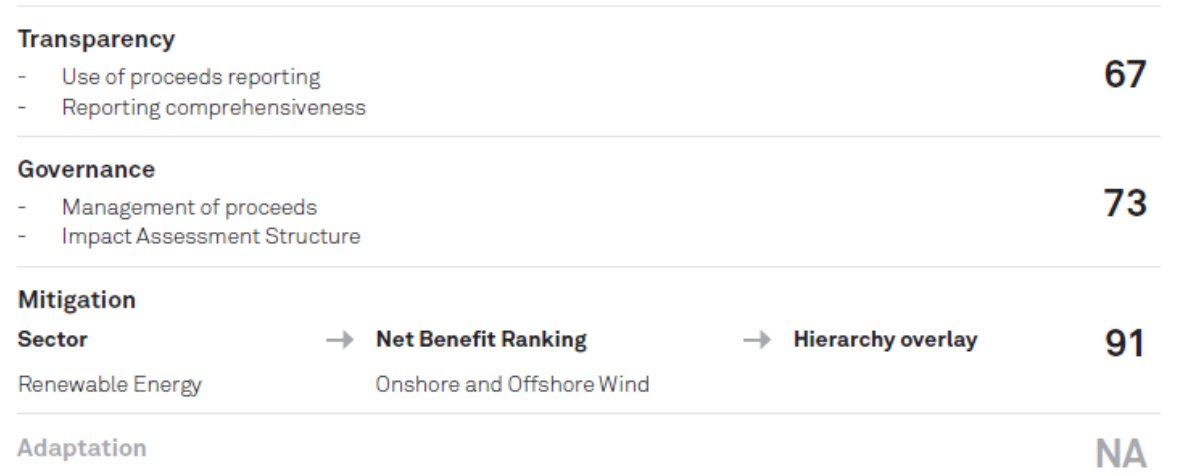

## **Green Evaluation**

# **Brookfield White Pine Hydro Senior Secured Notes**

#### **Transaction Overview**

Brookfield White Pine Hydro LLC (BWPH) is planning to issue US\$475 million of senior secured notes in July 2017. Proceeds of the offering will be used in part to refinance existing indebtedness (74% of the funds raised) for a portfolio of 21 hydroelectric facilities with an installed capacity of 380 MW primarily located in Maine. The remaining proceeds (less minor amounts for financing fees) will be used to offset funding of capital expenditure and development activities at a number of renewable projects within the Brookfield Infrastructure Fund II (BIFII). Brookfield Renewable Partners L.P. (Brookfield Renewable) retains a 50% controlling interest in BWPH with the remaining interest held by third party investors in BIF II. The notes are expected to have a 15-year bullet maturity in 2032. The notes are callable at any time in whole or part. Given that BWPH generates 100% of its electricity through hydro resources and the remainder of the proceeds will be used to offset the funding of renewable projects, we consider the entire offering to be applied to green energy projects.

## **Green Evaluation Overview**

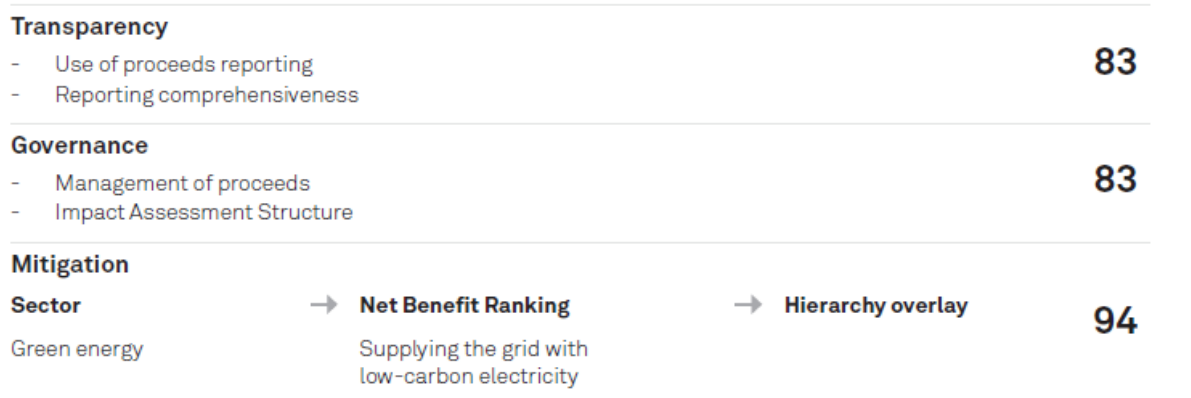

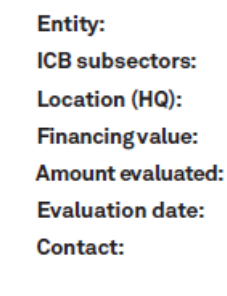

Brookfield White Pine Hydro LLC Alternative Electricity (7537) USA US\$475 mil. 100% July 10, 2017 Stephen R.W. Goltz  $+1 - 416 - 507 - 2592$ stephen.goltz@spglobal.com

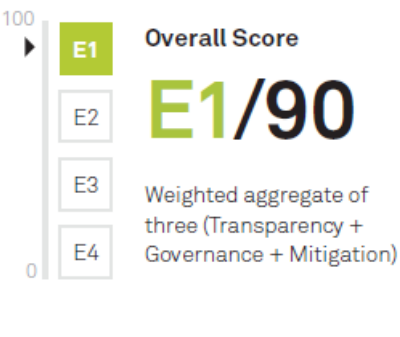

 $\mathbb{E}[\mathbb{P}^1 \mid \mathbb{P}^1] \leq \mathcal{J}$ 

**NA** 

**Adaptation** 

## **Green Evaluation**

## D.C. Water & Sewer Authority Series 2017 A Senior Lien Revenue Bonds

## **Transaction Overview**

In January 2017, the District of Columbia Water & Sewer Authority issued \$100 million in series 2017A public utility senior lien revenue bonds (green labeled) alongside \$200 million in series 2017B public utility senior lien revenue bonds (unlabeled). Our Green Evaluation applies only to the series 2017A bonds, the proceeds of which will finance portions of the authority's DC Clean Rivers Project. The series 2017A bonds have a final maturity of June 30, 2052.

## **Green Evaluation Overview**

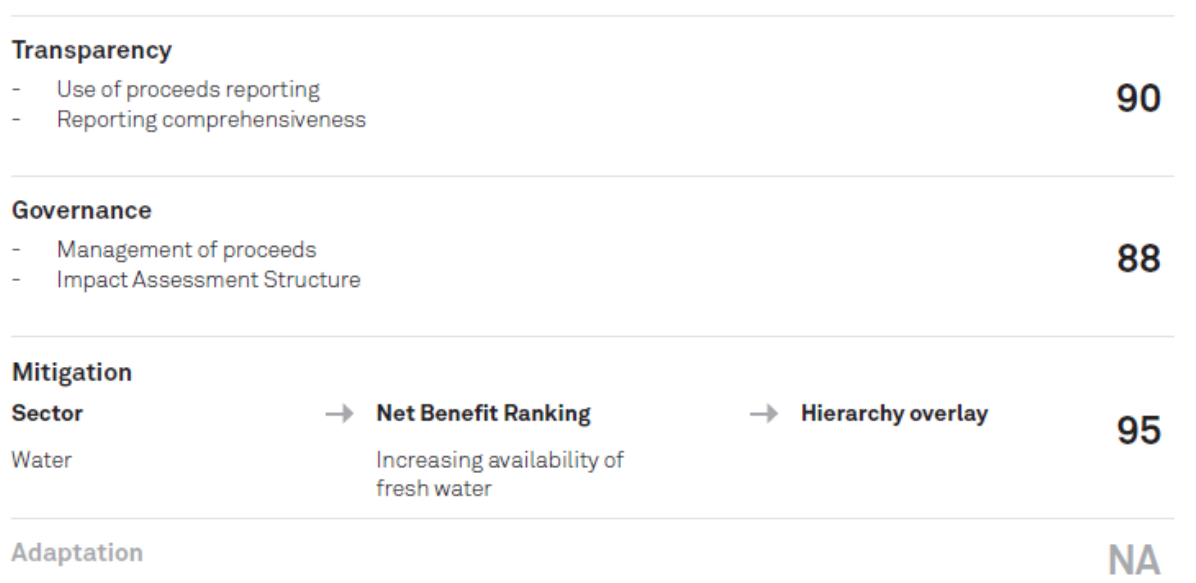

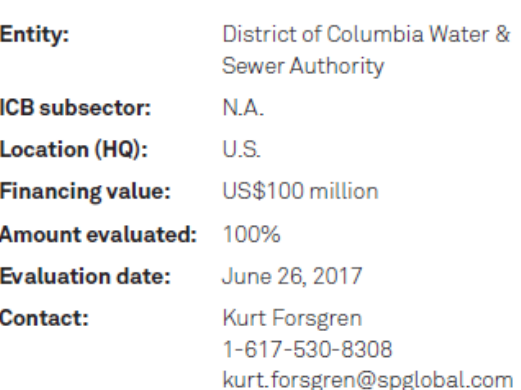

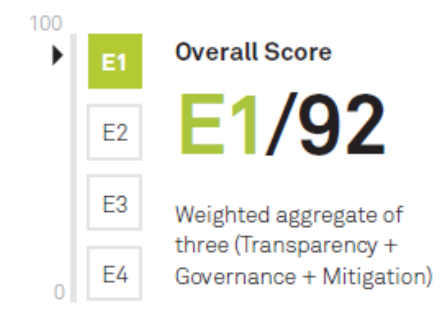

## **Green Evaluation**

# **Mexico City Airport Trust**

## **Transaction Overview**

Fideicomiso 80460 (the Mexico City Airport Trust) is a financing trust that has the benefit of an assignment of all airport passenger charges (Tarifa de Uso de Aeropuertos; TUA) generated by Mexico City's existing Aeropuerto Internacional de la Ciudad de México (AICM) airport and future TUA from the city's new airport (NAICM), which is under construction. This trust, issued in September 2016, the first series of senior secured bonds for a total amount of about US\$2 billion. We expect bond debt to gradually increase, reaching up to US\$6 billion over the next two to three years. We expect the trust to issue at least three tranches through 2020, with maturities ranging from five years to 20 years or more. This analysis addresses the entire amount of the financing to be raised by the trust within the construction phase. All proceeds will partially fund the construction of the NAICM and will be labeled as green. The remaining funds for the financing of the NAICM (estimated at about US\$7 billion) will come from the Mexican government, the airport's sponsor and concession holder.

## **Green Evaluation Overview**

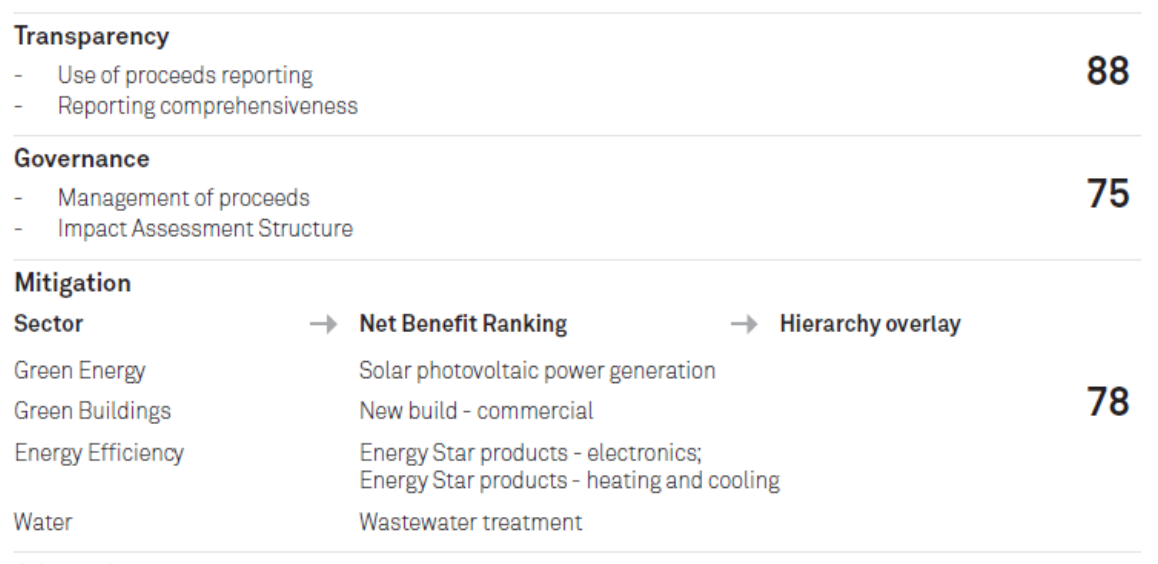

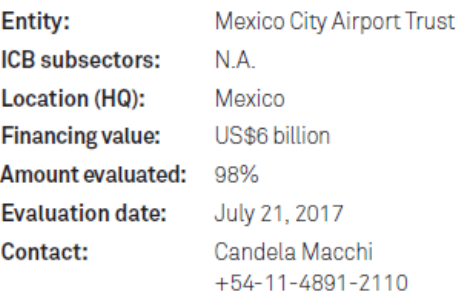

2110 candela.macchi@spglobal.com

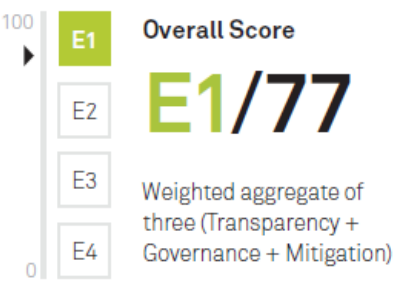

Adaptation

**NA** 

## **Green Evaluation Process**

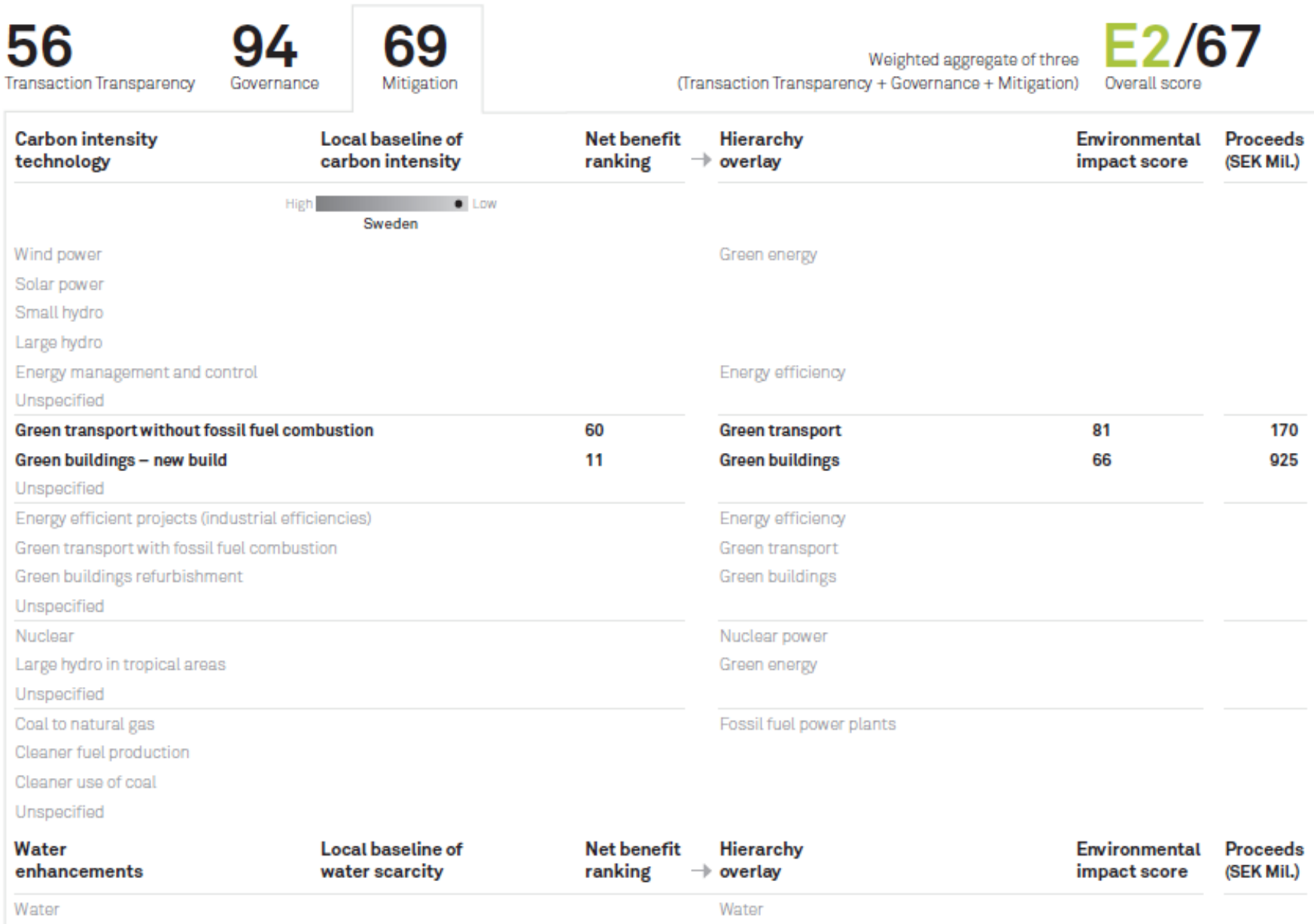

# **Assessing Resilience Benefit: Definitions**

**Resilience Benefit** is the estimated reductions in the expected damages that the project aims to achieve

**Resilience Benefit Ratio =**

**Resilience Benefit/ GB Financing**

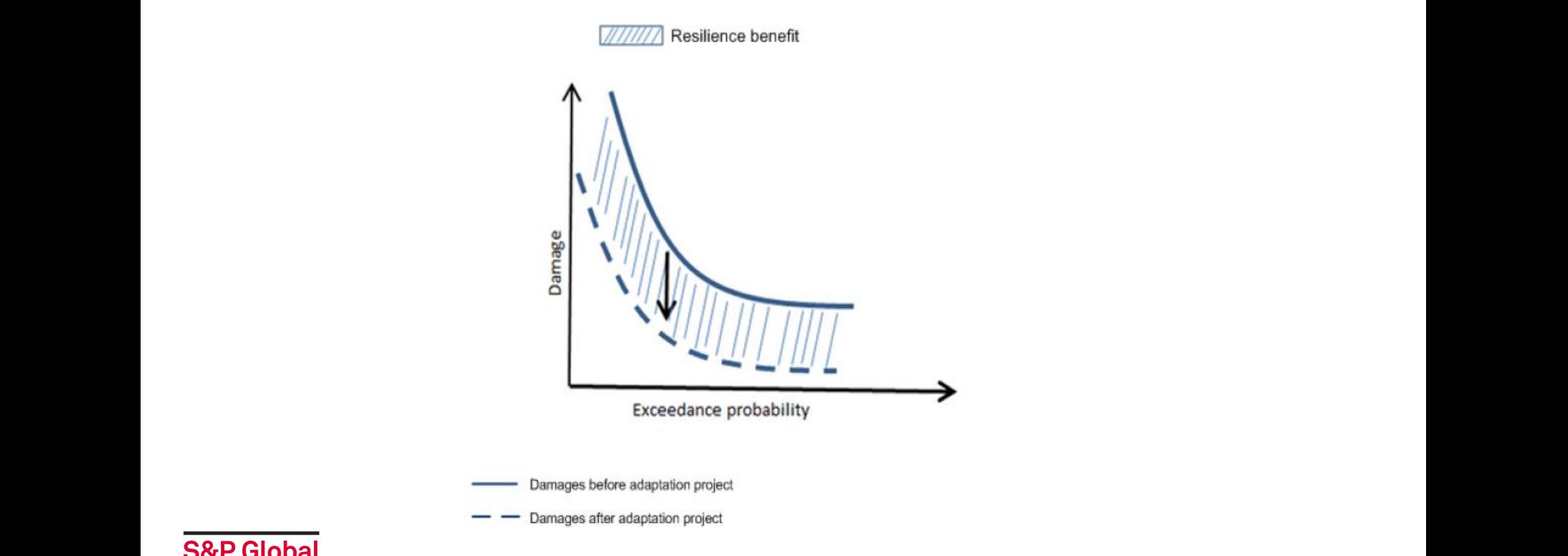

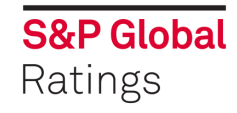

# **Assessing Resilience Benefit: Assessment Scale**

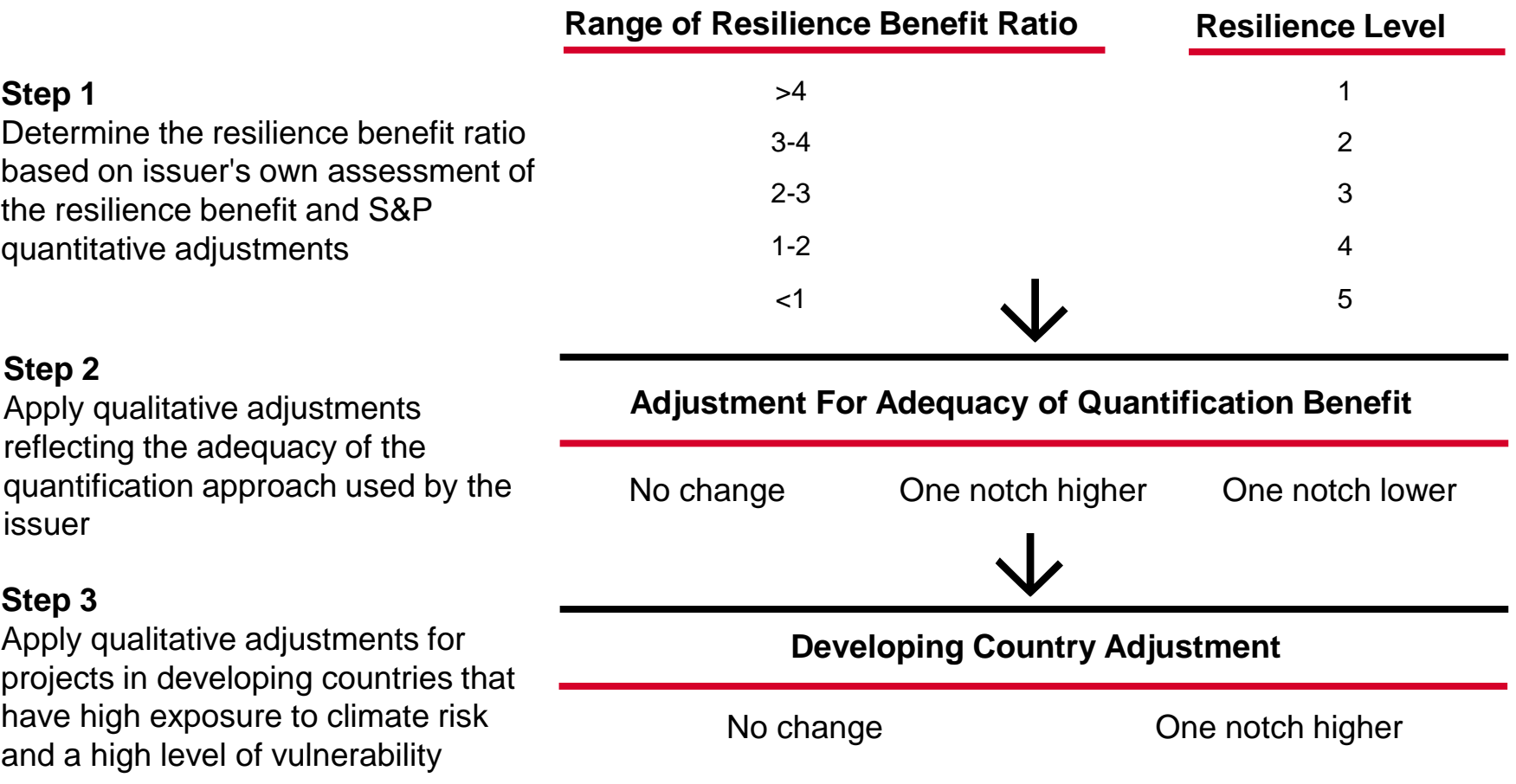

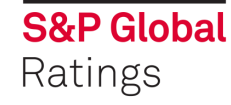

## **Further Information: spratings.com/greenevaluation**

## **S&P Global** Ratings

**RESEARCH & ANALYSIS UNDERSTANDING RATINGS** 

**PRODUCTS & CAPABILITIES** 

**COMPANY INFORMATION** 

**FIND A RATING** 

#### **PRODUCTS & CAPABILITIES: Assessments**

## **S&P Global Ratings Green Evaluations**

#### TIME TO TURN OVER A NEW LEAF?

Green issuance and investment is on a firm upward trajectory, propelled by the 2015 Paris Climate Agreement, and the impetus it created to finance \$1 trillion a year in investments for renewable energy and other initiatives to limit global warming.

At the same time, long-term investors are also recognizing the threat from greenhouse gases and have begun to diversify portfolios away from carbon-based investment. The final push is coming from corporations as they start to contend with the consequences of increasingly extreme and violent weather and flooding. Many are starting to see that managing environmental exposure may be more than risk management; it may be good for business.

So how green or resilient are your financing initiatives?

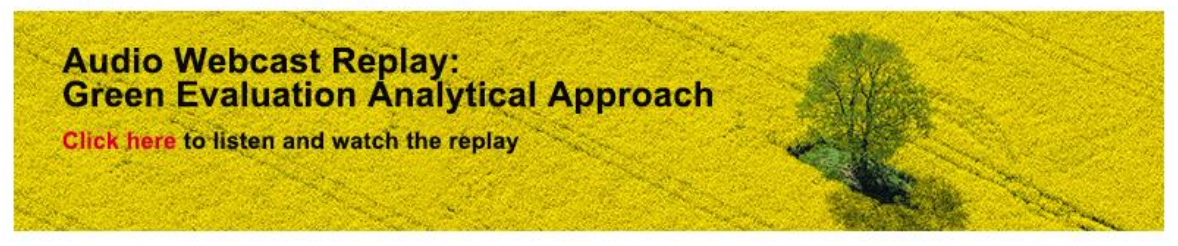

#### **BENEFITS FOR ISSUERS**

#### Why go green?

- Diversify your investor base
- Potential to enjoy long term pricing advantages
- Internally benchmark your green performance Y-O-Y
- Send a strong, pro-active message to stakeholders
- Appeal to millennials as employees and customers

## **BENEFITS FOR INVESTORS**

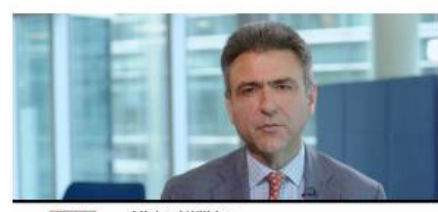

**S&P Gobal**<br>Ratings **Michael Wilkins** anatheret Vertrutte<br>anapha Director, Giobal Infrastructure Ratings **THE RANGE IN A** 

Green Finance Ramps Up To Meet \$1 Trillion Annual **Climate Needs** 

#### **RELATED ARTICLES**

Jul. 27, 2017 Mexico City Airport Trust's Senior Secured Bonds Receive E1/77 Green Evaluation Score

Jul. 27, 2017 Green Evaluation: Mexico City Airport Trust

Jul. 20, 2017 D.C. Water & Sewer Authority's 2017A Senior Lien Bonds Receive Green Evaluation Score Of E1/92

Jul. 20, 2017 Green Evaluation: D.C. Water & Sewer Authority Series 2017 A Senior Lien Revenue Bonds

Jul. 10, 2017 Brookfield White Pine Hydro Senior Secured Project Financing Notes Receive A Score Of E1/90

Jul. 10, 2017 Green Evaluation: Brookfield White Pine Hydro Senior **Secured Notes** 

Jul. 10, 2017

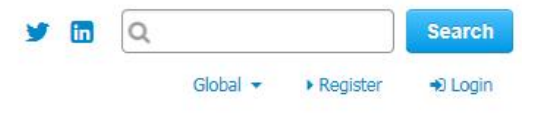

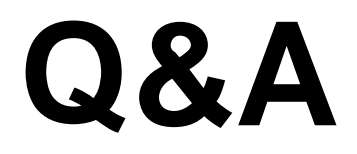

## **If you would like more information please visit spratings.com/greenevaluation or email green.evaluation@spglobal.com**

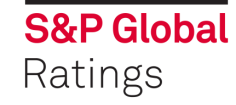